# **SIEMENS**

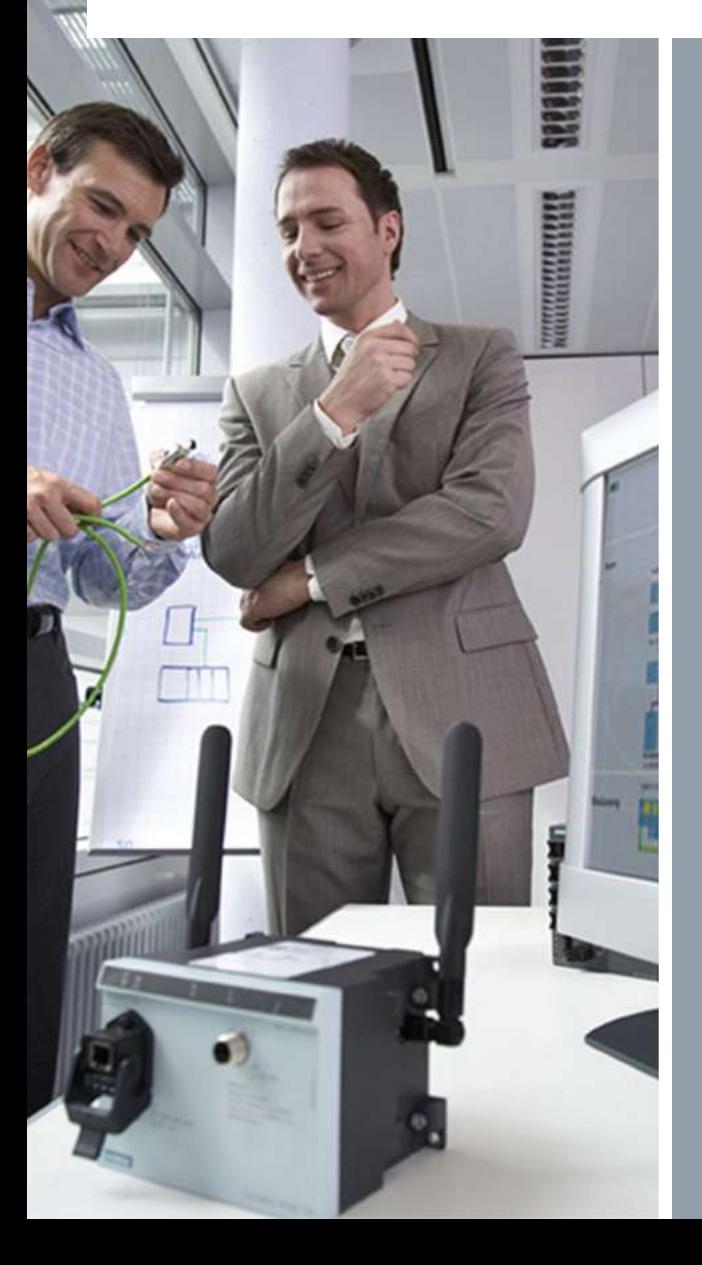

# **Understanding IWLAN – even allowing for Safety**

Which bits really matter? Why is 802.11 suitable for automation tasks?

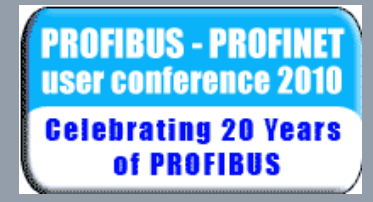

**© Siemens AG 2010. All Rights Reserved.**

#### **What advantages does IWLAN bring to the automation world?**

# **SIEMENS**

#### **Many reasons for WLAN**

- **WLAN frees** Profibus and PROFInet **from cables**
- **bridging of distances** without cables
	- e.g. between buildings
	- **E** across obstacles (streets, rivers, lakes)
- **maintenance-free,** e.g. compare to slip rings
- **higher data rates** than other wireless systems
- WLAN makes **data transmission with mobile machines/devices**

#### **But**

- A **permanently installed cable** will have a higher availability than WLAN!
- WLAN technology is **slightly different**….e.g. CSMA/CA and positive acknowledgement
- **WLAN channels are limited**

**© Siemens AG 2010. All Rights Reserved.** Page 2/30 2010-02-01 Industry Sector

**Celebrating 20 Years** of PROFIBUS

#### **Example 1: Wireless Access to Control Room**

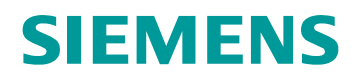

#### **Requirements**

**Innovate plant maintenance of sensors and actuators** (maintenance with one person/ commissioning)

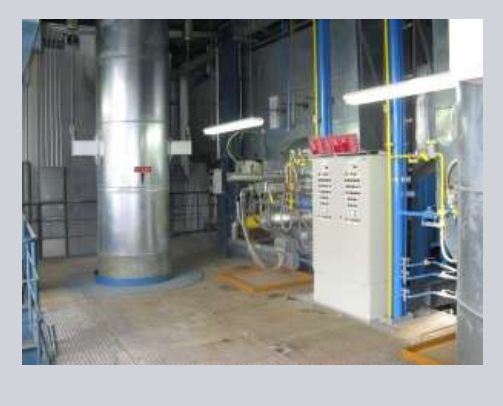

**Ethernet Control** Power

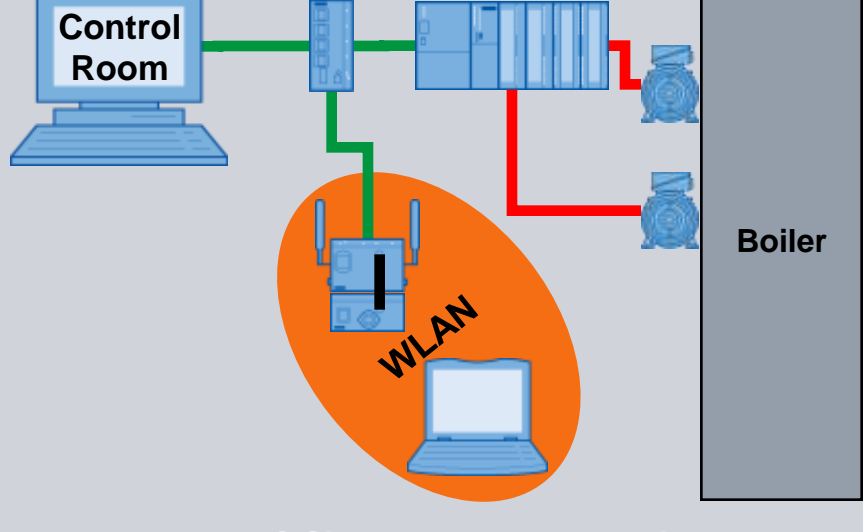

**© Siemens AG 2010. All Rights Reserved.**

**FIBUS - PROFINET** conference 2010 **Celebrating 20 Years** of PROFIBUS

Page 3/30 2010-02-01 Industry Sector

#### **Example 1: Wireless Access to Control Room**

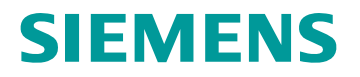

#### **Why does the Access Point "understand" the laptop?**

The Access Point (AP) and laptop…..

- have been set to the same **wireless standard**
- chat on the same **frequency**
- use the **network name**
- **EX all rentifier in essages with the same "secret code"**

**Celebrating 20 Years** of PROFIBUS

**© Siemens AG 2010. All Rights Reserved.** Page 4/30 2010-02-01 Industry Sector

#### **Example 1: IEEE 802.11 WLAN Standards (PHY)**

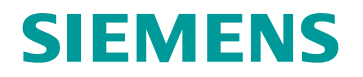

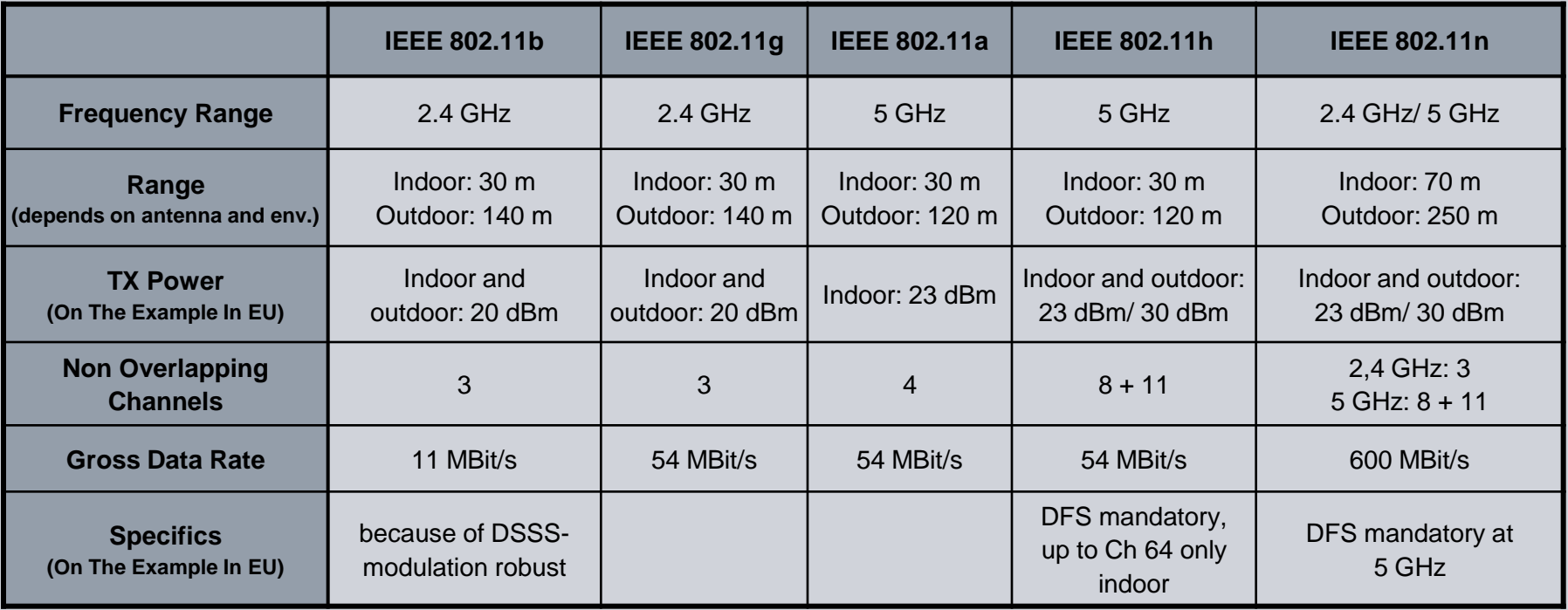

# **Example 1: Physical Properties of the Frequency Ranges**

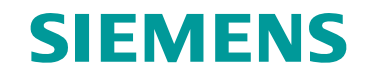

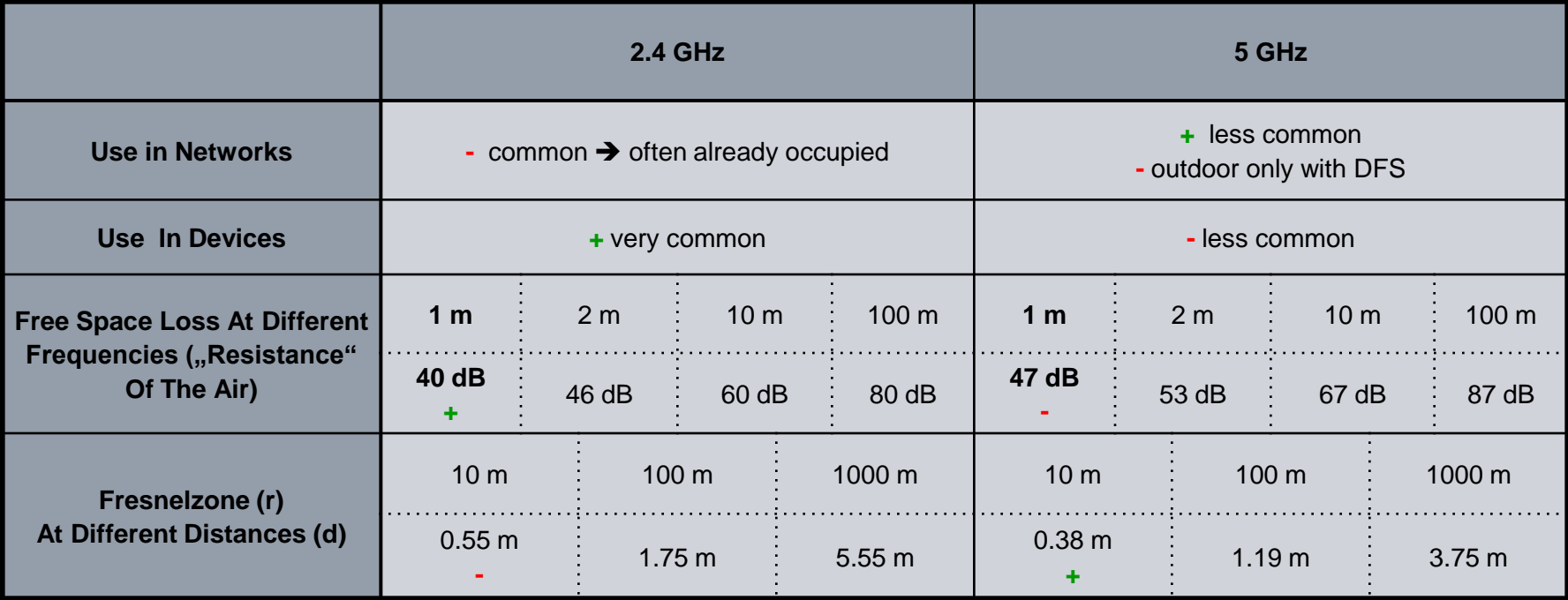

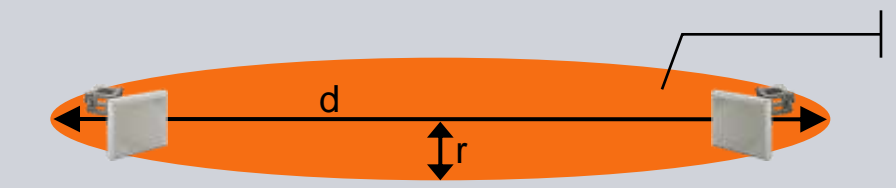

Fresnelzone (at least 40 % required)

**© Siemens AG 2010. All Rights Reserved.** Page 6/30 2010-02-01 Industry Sector

#### **Example 1: Network name and Security**

# **SIEMENS**

The **SSID** (**S**ervice **S**et **Id**entifier)……..

- is the **name** of a wireless network
- **E** can be **defined freely** (e.g. "bh\_1")
- must be set on the **AP and the wireless client**
- It can have a length limits e.g. up to **32 characters**

#### Radio waves are able to **propagate across borders of rooms or buildings**

→ Therefore it is necessary to **limit the access to WLAN (authentication)** and to **encrypt the exchanged data**

**RIIS - PROFINET Celebrating 20 Years** of PROFIBUS

**Tip: To be compatible with devices from multiple manufacturers be careful with characters within the SSID.**

**© Siemens AG 2010. All Rights Reserved.** Page 7/30 2010-02-01 2010-02-01 2010-02-01 2010-02-01 2010-02-01 2010-02-01 2010-02-01 2010-02-01 2010-02-01 20

# **Example 1: Security in Terms of WLAN**

# **SIEMENS**

#### **Authentication**

- **authentication protects a WLAN** against undesired access
- possible methods of authentication
	- open system (no authentication takes place)
	- shared Key
	- **WPA-PSK +** (encryption with TKIP or AES; **Passphrase**)
	- **WPA2-PSK + +** (encryption with AES (def.) or TKIP; **Passphrase**)
	- WPA and WPA2 can be used with **authentication servers** e.g. RADIUS, but this is uncommon in industrial environments

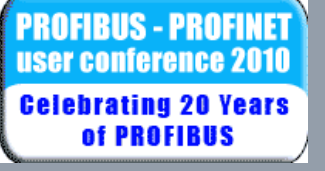

**WPA2-PSK is the preferred authentication method!**

**© Siemens AG 2010. All Rights Reserved.** Page 8/30 2010-02-01 Industry Sector

#### **Example 1: Authentication and Encryption**

# **SIEMENS**

#### **Encryption**

- **encryption protects** the data of a network
- existing encryption methods
	- **WEP** (**weak encryption**, should be avoided)
	- **TKIP +** (**good encryption**, uses changing keys)
	- **AES + +** (**very good encryption**, better than TKIP)

IIS - PROFINET **Celebrating 20 Years** of PROFIBUS

**AES is the preferred encryption method**

**© Siemens AG 2010. All Rights Reserved.** Page 9/30 2010-02-01 Industry Sector

# **Example 1: Example Settings for WLAN:**

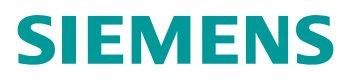

#### **Access point Laptop/ PG**

- IP-addresses
- Country code
- Enable Interface
- SSID: bh\_1 (for instance)
- Mode: 5 GHz, 802.11a
- Channel 36
- Antenna: ANT795-4MR
- Admin-Password
- Auth. type: WPA2-PSK
- Cipher: AUTO
- Passphrase

- WLAN at 5 GHz
- search for WLAN
- Passphrase

**RIIS - PROFINET Celebrating 20 Years** of PROFIBUS

**© Siemens AG 2010. All Rights Reserved.** Page 10/30 2010-02-01 Industry Sector

# **Example 2: Automatic Guided Vehicle with PN IO**

# **SIEMENS**

#### **Requirements**

- Wireless communication to automatic guided vehicles
- PN IO between CPU and remote I/O
- PI IO update time 64 ms
- **E** length of the track: 50 m

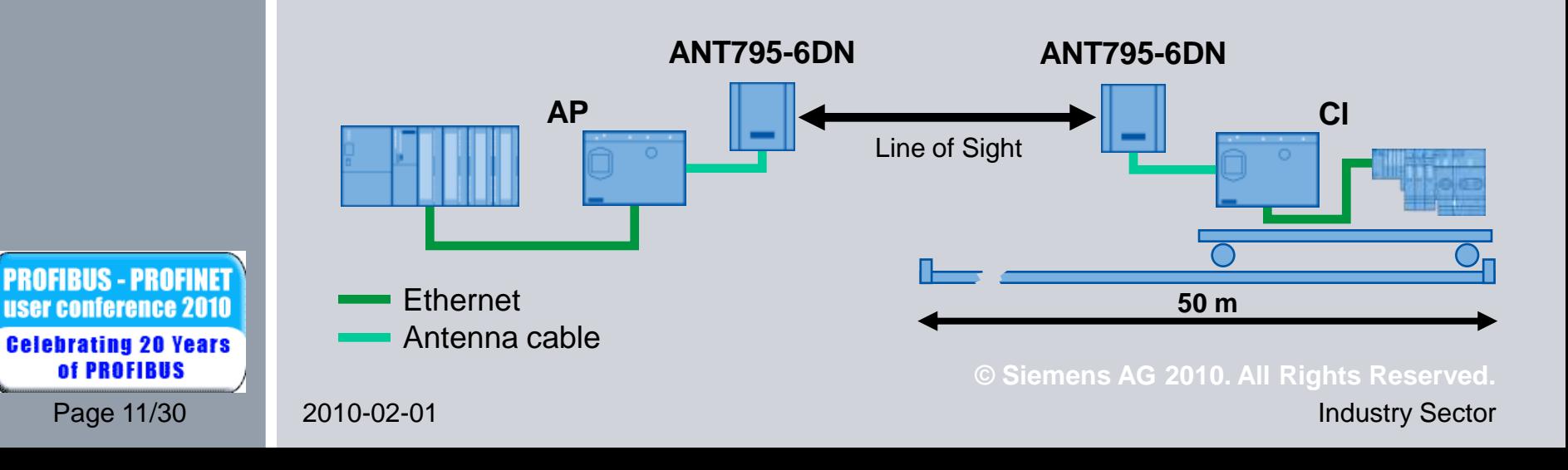

### **Example 2: What are the Antennas for?**

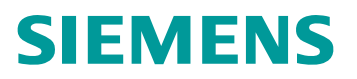

#### **To bridge the 50 m distance reliably for PN IO!**

- check internal/supplied antennas and compare to external antenna options
- **for Profinet IO a reliable WLAN connection** is necessary
- **omnidirectional antennas** can bridge up to 30 m (e.g. ANT795-4MS  $\rightarrow$  "rabbit ears")
- antennas with **directional characteristics** are better suited for this example
- they **concentrate** the radio waves while **sending AND receiving**
	- → longer range
	- $\rightarrow$  **less interferences** because of and for other WLANs

**Celebrating 20 Years** of PROFIBUS

**© Siemens AG 2010. All Rights Reserved.** Page 12/30 2010-02-01 Industry Sector

# **Example 2: About the mentioned Antenna Types**

**Different Antenna Types:**

- **omnidirectional Antennas** (e.g. ANT795-4MS – "rabbit ears")
	- **(horizontal pattern bird's-eye view)**
- send and receive the signal in/ from radius of 360°
- **directional Antennas** (e.g. ANT795-6DN)

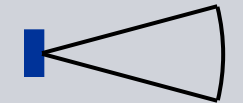

**(horizontal pattern bird's-eye view)**

- send and receive the signal in/ from a sector with a specific angle (here 55 °)
- have a **gain** like a speaking tube but NO amplification
- they only **concentrate the signal** in a **small lobe** when **sending AND receiving**

IIS - PROFINFI **Celebrating 20 Years** of PROFIBUS

**SIEMENS** 

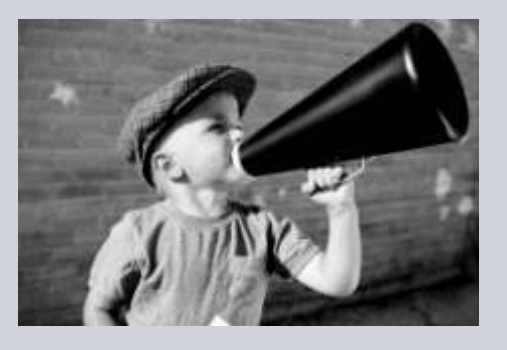

# **Example 2: Example Directional Antenna**

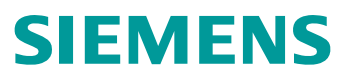

#### **Directional Antenna:**

- e.g. ANT795-6DN
- Frequency range: 2.4 GHz and 5.6 GHz
- Gain: 9 dBi
- 3 dB beam width: 75°/ 55°

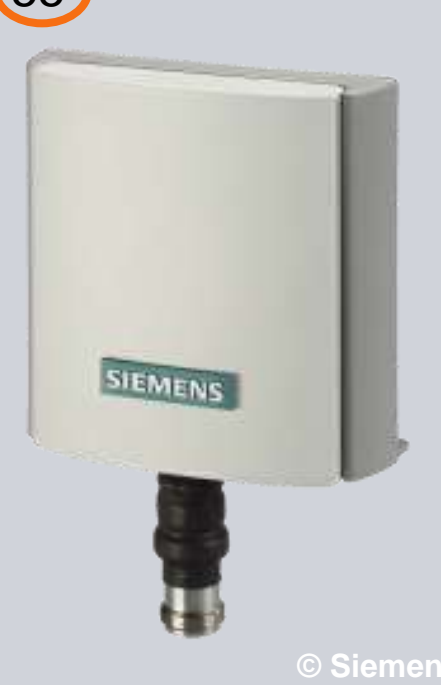

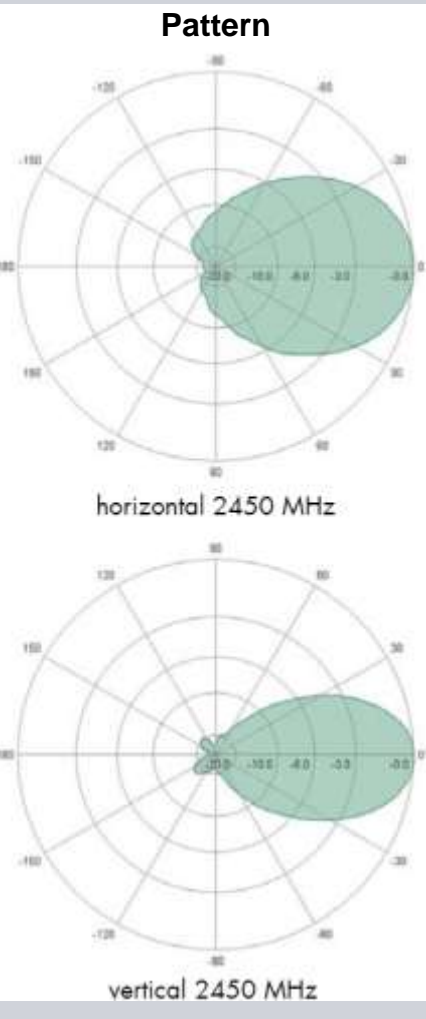

**© Siemens AG 2010. All Rights Reserved.**

of PROFIBUS

**Celebrating 20 Years** 

**FIRIIS - PROFINFI Iser conference 2010** 

Page 14/30 2010-02-01 Industry Sector

#### **Example 2: Reliable WLAN by Thorough Planning**

# **SIEMENS**

#### **Why Radio Field Planning?**

- a thorough planning of the WLAN…….
	- guarantees a **fast and on time commissioning** of the application
	- **saves recofiguring** and modification of the original setup
	- achieves **customer satisfaction!**

#### **Parts of a Radio field Planning for WLAN**

- Site survey
	- spectrum analysis (Network analysis is not enough!)
	- define mounting points for APs and antennas
	- considers distances, obstacles, radio-properties
- Simulation packages (e.g. SINEMA E) and proof of concept re performance and post commissioning comparison

**Celebrating 20 Years** of PROFIBUS

**© Siemens AG 2010. All Rights Reserved.** Page 15/30 2010-02-01 Industry Sector

# **Example 2: Structure of PROFINET Stack & Telegrams**

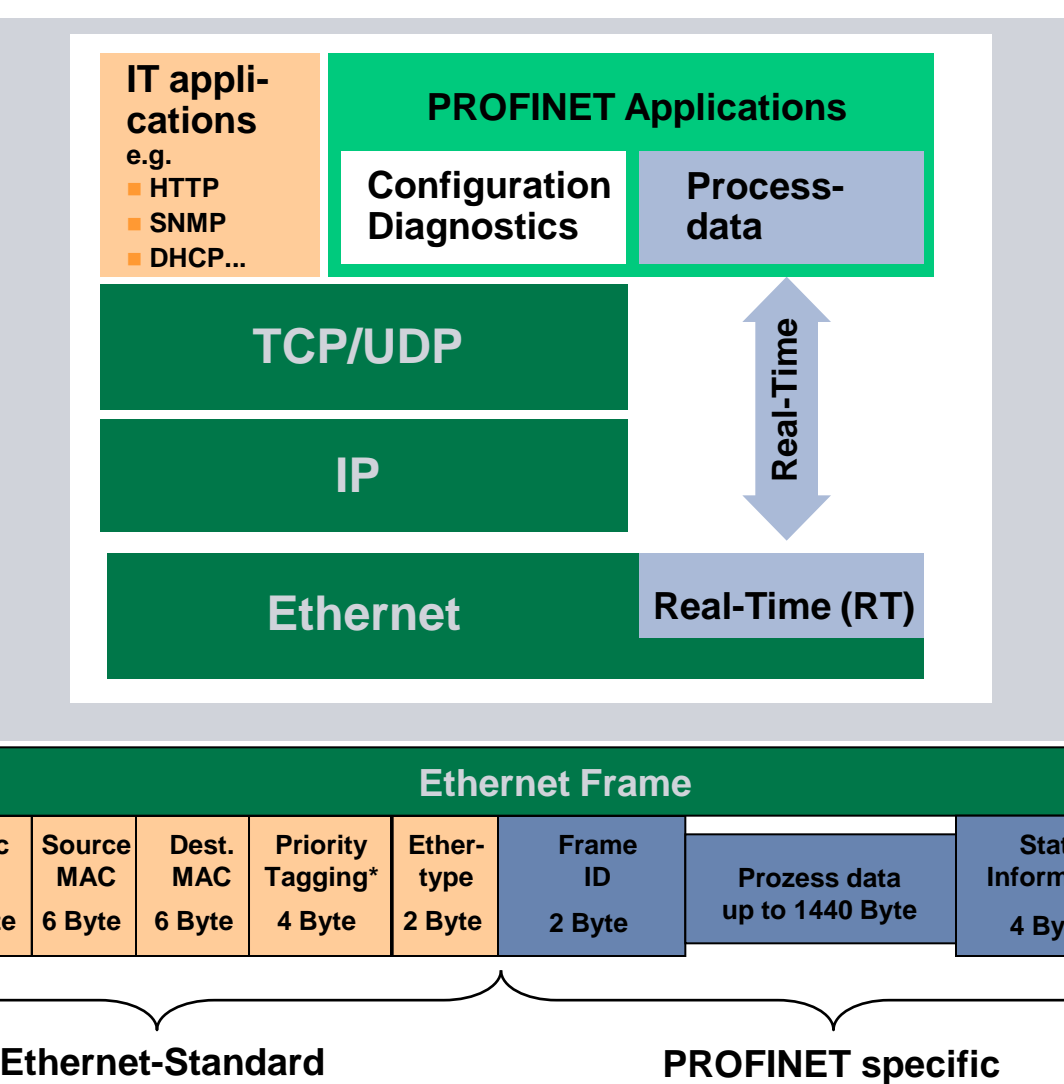

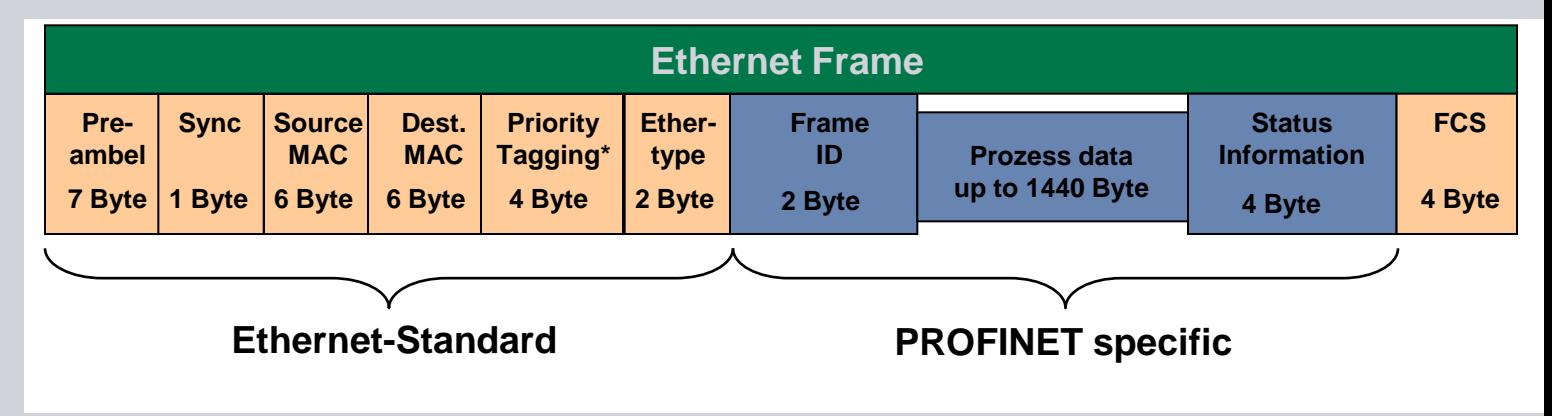

**PROFIBUS - PROFINET** user conference 2010 **Celebrating 20 Years** of PROFIBUS

Page 16/30 2010-02-01 Industry Sector

**SIEMENS** 

# **Example 2: WLAN and Profinet IO**

![](_page_16_Picture_1.jpeg)

#### **What special requirements has PN IO for WLAN?**

- **Profinet IO works with cyclic data communication**
- **3 retries** (default) = bus fault (BF)
- $\rightarrow$  the WLAN connection must be reliable!

**"Domestic" WLAN could, however, be used for PN IO – under following conditions:**

- No roaming for the Ethernet Client Module (ECM)
- The PN IO update time >= **32 ms**
- **max. of four** WLAN Clients for each AP

![](_page_16_Picture_10.jpeg)

**© Siemens AG 2010. All Rights Reserved.** Page 17/30 2010-02-01 Industry Sector

# **Example 2: MAC Mode setting**

![](_page_17_Picture_1.jpeg)

**The ECMs can be set to the following MAC modes:**

#### **Auto find "Adopt MAC"**

ECM adopts MAC address from first frame to pass

#### **Set 'Adopt MAC' manually**

MAC address can be edited manually

**Adopt own MAC**

ECM uses its own MAC address

**Layer 2 Tunnel**

ECM uses its own MAC address **but also the MAC addresses of the end devices** that are connected to the ECM

![](_page_17_Picture_11.jpeg)

**© Siemens AG 2010. All Rights Reserved.** Page 18/30 2010-02-01 Industry Sector

# **Example 2: Example Settings for WLAN:**

![](_page_18_Picture_1.jpeg)

- Basic settings (IP-Address, SSID ..)
- Mode: 5 GHz, 802.11a
- Antenna Type: ANT795-6DN
- Antenna cable length: 1 m
- Antenna mode: Antenna A
- **Auth. type: WPA2-PSK with Passphrase**
- Transmit Power Control: 6 dB

#### **Access Point Ethernet Client Module**

- Basic settings (IP-Address, SSID ..)
- Mode: 5 GHz, 802.11a
- Antenna Type: ANT795-6DN
- Antenna cable length: 1 m
- Antenna mode: Antenna A
- Auth. type: WPA2-PSK with Passphrase
- Transmit Power Control: 6 dB
- MAC mode: Auto find 'Adopt MAC'
- Background scan mode: Scan if idle
- Background scan ch. select: Enable
- Background scan channels: 36

**IIS - PROFINET Celebrating 20 Years** of PROFIBUS

**© Siemens AG 2010. All Rights Reserved.** Page 19/30 2010-02-01 Industry Sector

# **Example 3: Multiple PN devices behind a WLAN Client**

![](_page_19_Picture_1.jpeg)

#### **"Domestic WLAN" Real-time WLAN**

"Domestic WLAN" – technical details

- In a "Domestic WLAN", **each device transmits** (AP and clients) as soon as **data is pending** and the **channel is free** ("distributed coordination")
- "Domestic WLAN" is therefore also known as **DCF** (**d**istributed **c**oordination **f**unction)

![](_page_19_Figure_6.jpeg)

**Celebrating 20 Years** of PROFIBUS

Page 20/30 2010-02-01 Industry Sector

#### **Example 3: "Domestic WLAN" Real-time WLAN**

![](_page_20_Picture_1.jpeg)

#### **"Real-time WLAN" – technical details**

- **IF In real-time WLAN, the access point coordinates radio traffic**
- Real-time WLAN is therefore also known as **iPCF** (**i**ndustrial **p**oint **c**oordination **f**unction)
- The AP assigns each client a 2 ms time slot
- Now **the AP transmits data** to client 1
- **Client 1 receives this** and **answers in turn with its data**
- This process is known as **"polling"**

![](_page_20_Picture_9.jpeg)

**Note: "Real-time" doesn"t mean "immediately" but "at a pre-determinable time" i.e. deterministic**

#### **Example 3: "Domestic WLAN" Real-time WLAN**

![](_page_21_Picture_1.jpeg)

#### **"Real-time WLAN" – what actually happens**

![](_page_21_Figure_3.jpeg)

![](_page_21_Picture_4.jpeg)

**The AP determines the polling sequence and it cannot be influenced!**

**© Siemens AG 2010. All Rights Reserved.** Page 22/30 2010-02-01 Industry Sector

# **Example 3: Example Settings for WLAN:**

# **SIEMENS**

- Basic settings (IP address, SSID ..)
- System name: AP x
- Mode: 5 GHz, 802.11a
- **Transmit power: 0 dB**
- Antenna Type: RCoax leaky wave c..
- Antenna cable length: 1 m
- Antenna mode: Antenna A
- Public key 1: [16 ASCII symbols]
- Auth. type: Open System
- **Encryption: enable**
- iPCF enabled: enable
- **Strong AES-CCM encryption: enable**
- PNIO support enabled: enable
- PNIO Cycle: 64 ms
- Antenna pattern: Leaky/Directional ...

#### **Access Point Client module**

- Basic settings (IP address, SSID ..)
- System name: CI x
- Mode: 5 GHz, 802.11a
- MAC mode: Layer 2 Tunnel
- **Transmit power: -6 dB**
- Antenna Type: ANT793-4MN
- Antenna cable length: 1 m
- Antenna mode: Antenna A
- **Background scan ch. select: Enable**
- Background scan channels: 36 40 44
- Public key 1: [16 ASCII symbols]
- Auth. type: Open System
- **Encryption: enable**
- iPCF enabled: enable
- **Strong AES-CCM encryption: enable**

**OFIBUS - PROFINET Celebrating 20 Years** of PROFIBUS

# **PROFIsafe When used with Profibus or PROFInet**

![](_page_23_Picture_1.jpeg)

PROFIsafe is a profile for Profibus or PROFInet

- PROFIsafe uses the same ASIC as a "standard" unit but needs safety applied at the firmware/software level.
- The diagnostics for PROFIsafe are the same as for Profibus or PROFInet (whichever you are using).
- The installation rules/guidelines for PROFIsafe are the same as for Profibus or PROFInet (whichever you are using).
- PROFIsafe uses a lot of the same principles of configuration & programming that are used in the "standard" world.

![](_page_23_Picture_7.jpeg)

![](_page_23_Picture_9.jpeg)

**© Siemens AG 2010. All Rights Reserved.** Page 24/30 2010-02-01 Industry Sector

# **PROFIsafe WLAN with functional safety?**

![](_page_24_Picture_1.jpeg)

As mentioned previously a permanently installed cable will have better availability than a WLAN.

What should I consider when I need to use WLAN for a safety application?

- Always **cable if you can**. Look at WLAN if cabling isn't an option.
- Can be used for **up to SIL 3/PL e** (IEC 61508/62061/61511 & ISO 13849)
- Does the **availability** of WLAN suit the safety application? Number of retries?
- Does WLAN suit your **reaction time** for the safety application?

![](_page_24_Picture_8.jpeg)

**© Siemens AG 2010. All Rights Reserved.** Page 25/30 2010-02-01 Industry Sector

**Celebrating 20 Years** of PROFIBUS

**IIS - PROFINFI** 

![](_page_24_Picture_11.jpeg)

# **PROFIsafe Failsafe communication via PROFIsafe**

![](_page_25_Picture_1.jpeg)

- First communications standard developed in accordance with safety standard IEC 61508 with more than 840,000 PROFIsafe nodes implemented in over 85,000 systems
- Developed to IEC 61784-3-3, PROFIsafe is the international standard
- PROFIsafe handles potential faults (e.g. invalid addresses, delays, data loss) by means of
	- Serial numbering
	- **Time monitoring**
	- Authenticity monitoring
	- Additional CRC backup
- Evaluated by  $\bullet$  BGIA and  $\bullet$

![](_page_25_Figure_10.jpeg)

**OFIBUS - PROFINET** iser conference 2010 **Celebrating 20 Years** of PROFIBUS

**PROFIsafe supports standard and failsafe communication via one physical bus**

**© Siemens AG 2010. All Rights Reserved.** Page 26/30 2010-02-01 Industry Sector

# **SIEMENS**

# **PROFIsafe PROFIsafe Specification V2.0**

#### Overview: Possible Errors and detection mechanism

![](_page_26_Picture_121.jpeg)

**PROFIBUS - PROFINET<br>| user conference 2010 Celebrating 20 Years** of PROFIBUS

**© Siemens AG 2010. All Rights Reserved.**

Page 27/30 2010-02-01 Industry Sector

# **PROFIsafe High flexibility for applications**

![](_page_27_Picture_1.jpeg)

of PROFIBUS

**SIEMENS** 

#### **PROFIsafe PROFInet "Shared Device"**

![](_page_28_Picture_1.jpeg)

Access to one device from several controllers

- Flexible assignment of channels and modules to different controllers
- **For inputs and outputs**

![](_page_28_Figure_5.jpeg)

**FIRIIS - PROFINET** user conference 2010 **Celebrating 20 Years** of PROFIBUS

**© Siemens AG 2010. All Rights Reserved.** Page 29/30 2010-02-01 Industry Sector

#### **PROFIsafe "Shared Device" and F-shutdown**

![](_page_29_Figure_1.jpeg)

Page 30/30 2010-02-01 Industry Sector

**SIEMENS** 

# **SIEMENS**

#### **Thank you for your attention!**

![](_page_30_Picture_2.jpeg)

**Peter Brown** HelpDesk Team Leader Functional Safety Professional Siemens IA&DT

Phone: +44 161 446 - 5545

Any Questions?

![](_page_30_Picture_6.jpeg)

**© Siemens AG 2010. All Rights Reserved.**